ЮРИЙ РЕВИЧ

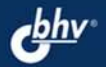

# **САМОУЧИТЕЛЬ** РАБОТЫ НА ПК **THE BGEX** 2-е издание

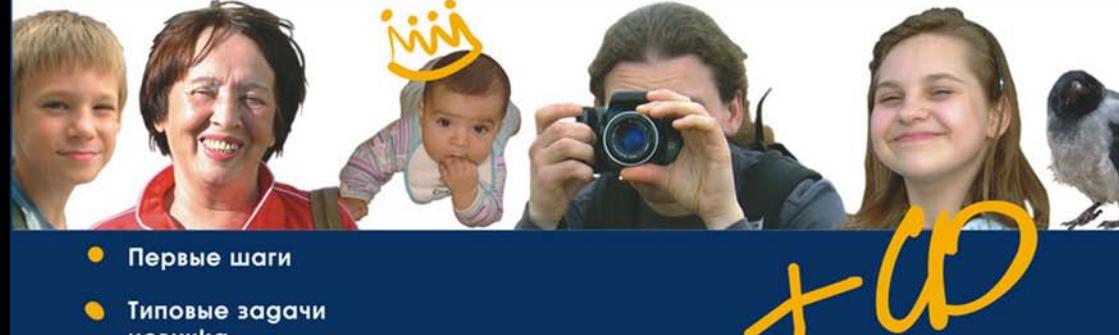

- ٠ Первые шаги
- $\bullet$ Типовые зааачи новичка
- $\bullet$ Доступ в Интернет
- sta- Seconde This is in a new • Windows  $XP$  *u* Vista в чем различие?
- $\bullet$ **Как сделать компьютер** СВОИМ помощником

**Юрий Ревич**

# **САМОУЧИТЕЛЬ** РАБОТЫ НА ПК ДЛЯ ВСЕХ 2-е издание

Санкт-Петербург «БХВ-Петербург» 2009

УДК 681.3.06 ББК 32.973.26-018.2

Р32

#### **Ревич Ю. В.**

Р32 Самоучитель работы на ПК для всех. — 2-е изд., перераб. и доп. — СПб.: БХВ-Петербург, 2009. — 512 с.: ил. + CD-ROM

ISBN 978-5-9775-0306-8

В книге максимально простым языком, но достаточно подробно рассказано о том, как общаться с современным персональным компьютером, как настроить его "под себя", как пользоваться основными приемами работы и успешно преодолеть возникающие трудности. Большинство описываемых приемов иллюстрированы практическими примерами на основе широко известных, а также бесплатных и свободно распространяемых программ. Во втором издании автор старался максимально использовать стандартные возможности среды Windows XP/Vista и MS Office, дополняя их при необходимости приложениями, которые позволяют сделать работу на ПК более удобной и эффективной. Некоторые из таких программ созданы самим автором для своего личного пользования.

*Для широкого круга читателей*

УДК 681.3.06 ББК 32.973.26-018.2

#### **Группа подготовки издания:**

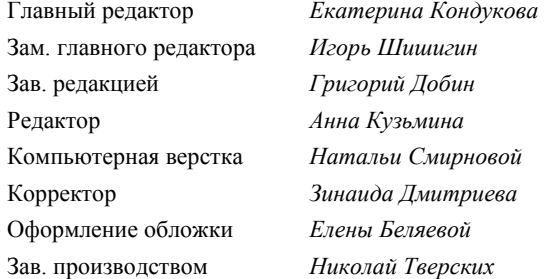

Лицензия ИД № 02429 от 24.07.00. Подписано в печать 28.08.08. Формат 70×100<sup>1</sup>/<sub>16</sub>. Печать офсетная. Усл. печ. л. 41,28 Тираж 3000 экз. Заказ № "БХВ-Петербург", 194354, Санкт-Петербург, ул. Есенина, 5Б.

Санитарно-эпидемиологическое заключение на продукцию № 77.99.60.953.Д.003650.04.08 от 14.04.2008 г. выдано Федеральной службой по надзору в сфере защиты прав потребителей и благополучия человека.

> Отпечатано с готовых диапозитивов в ГУП "Типография "Наука" 199034, Санкт-Петербург, 9 линия, 12

# Оглавление

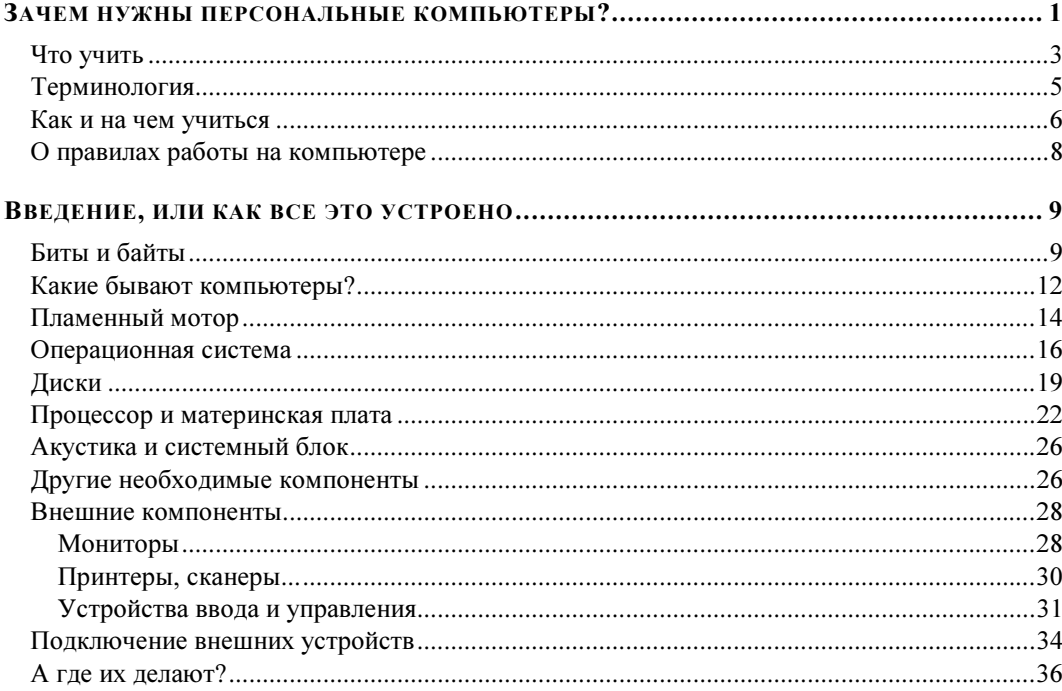

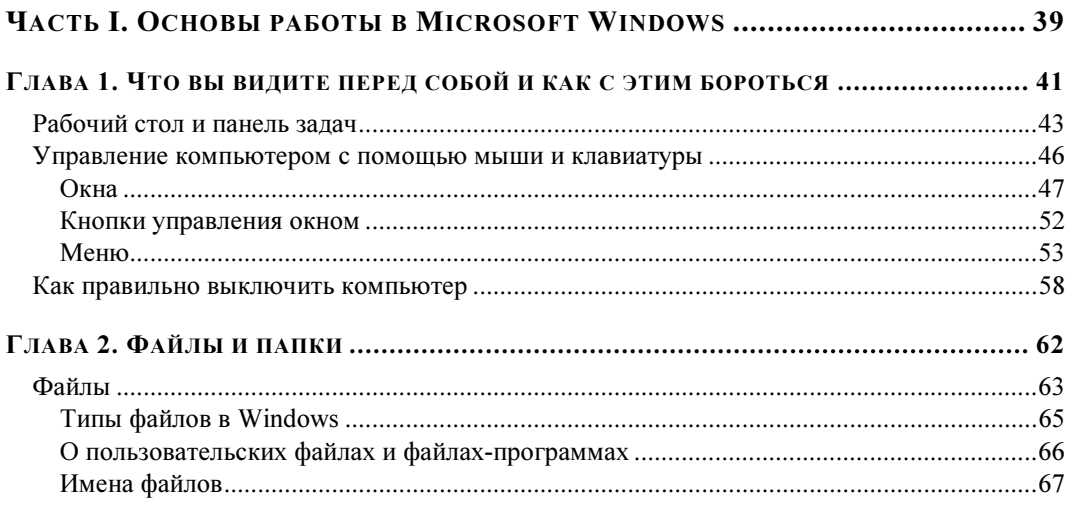

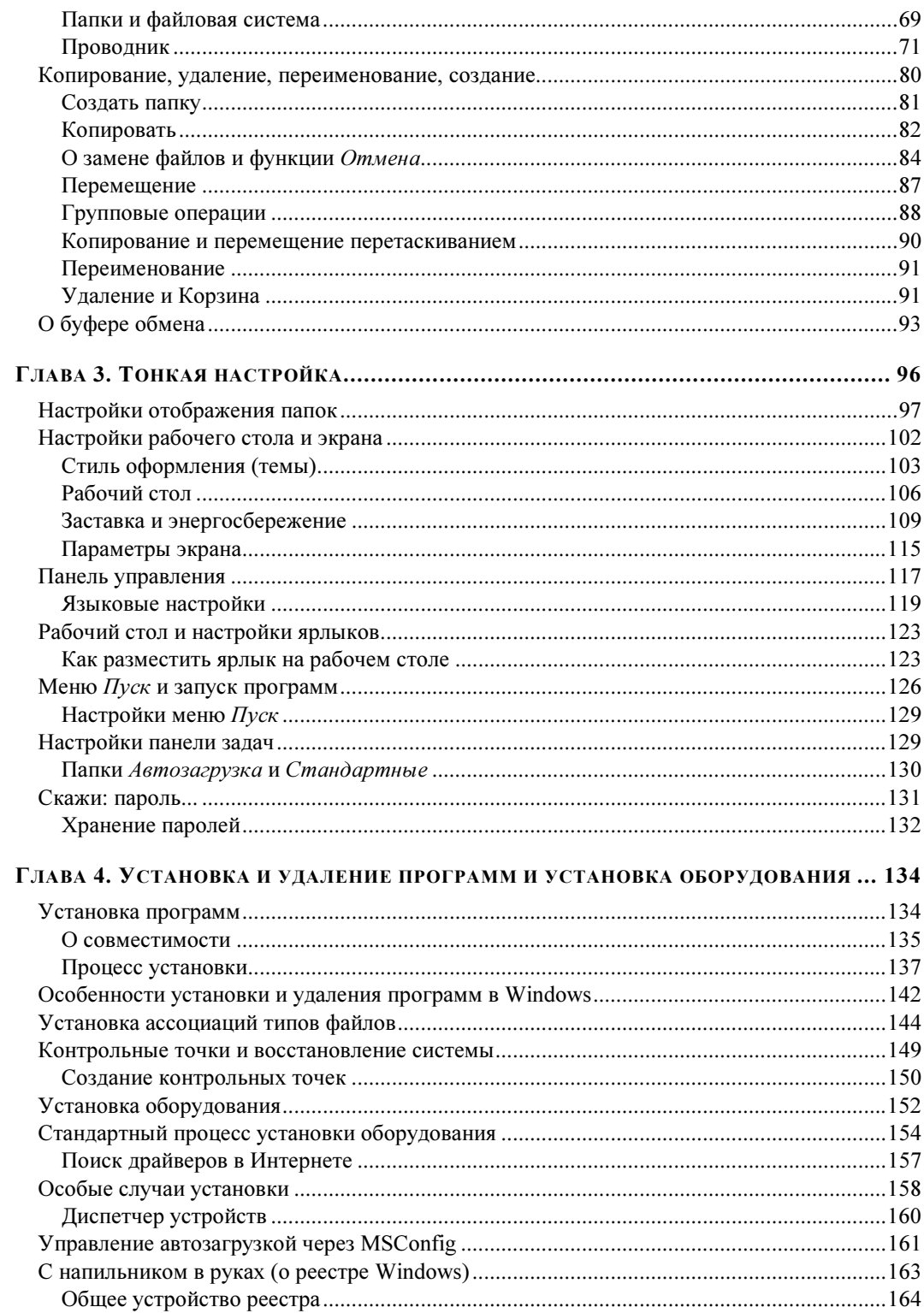

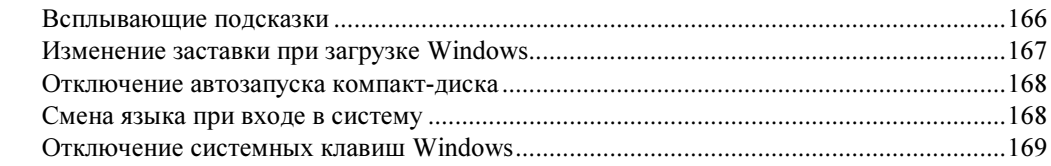

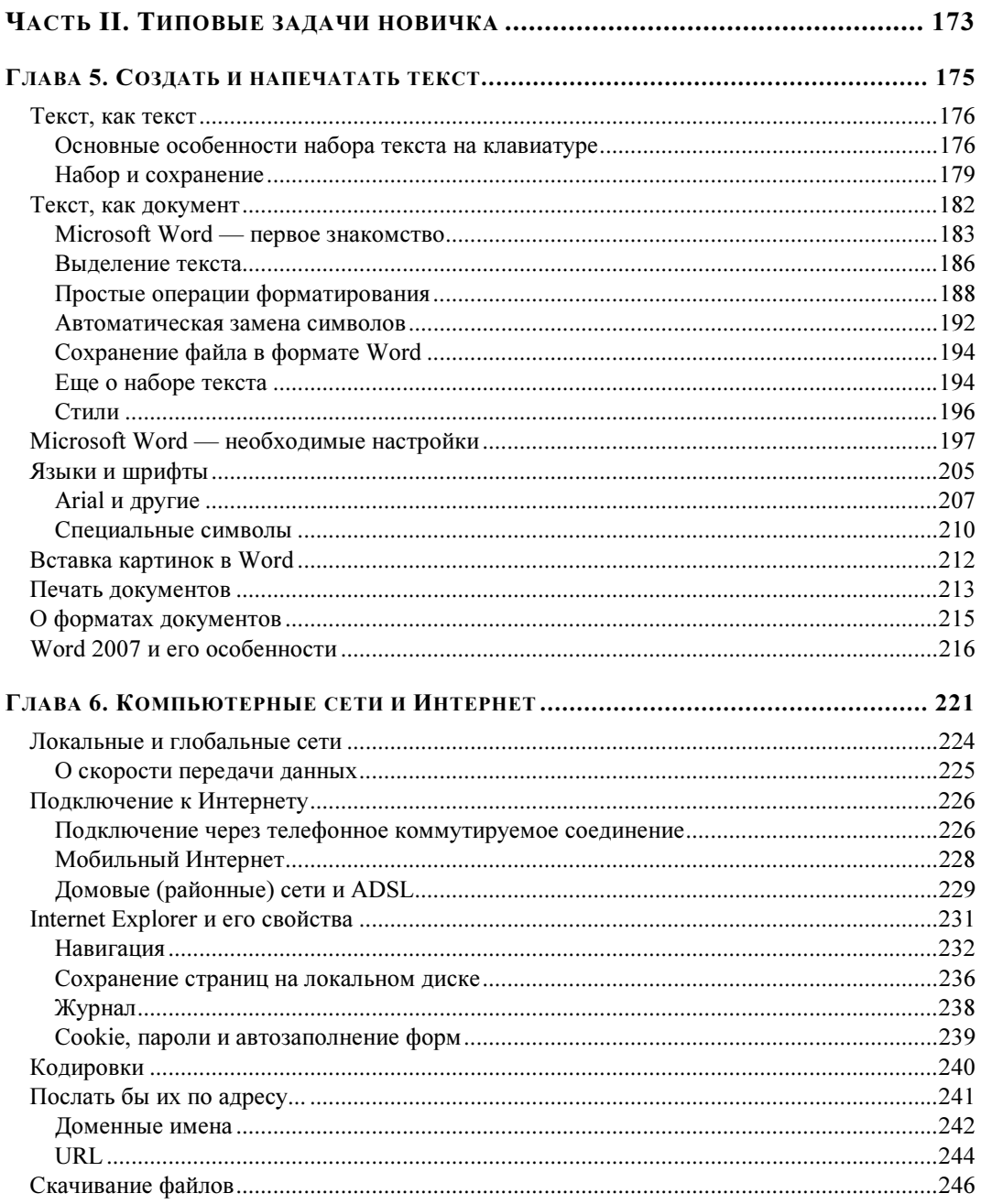

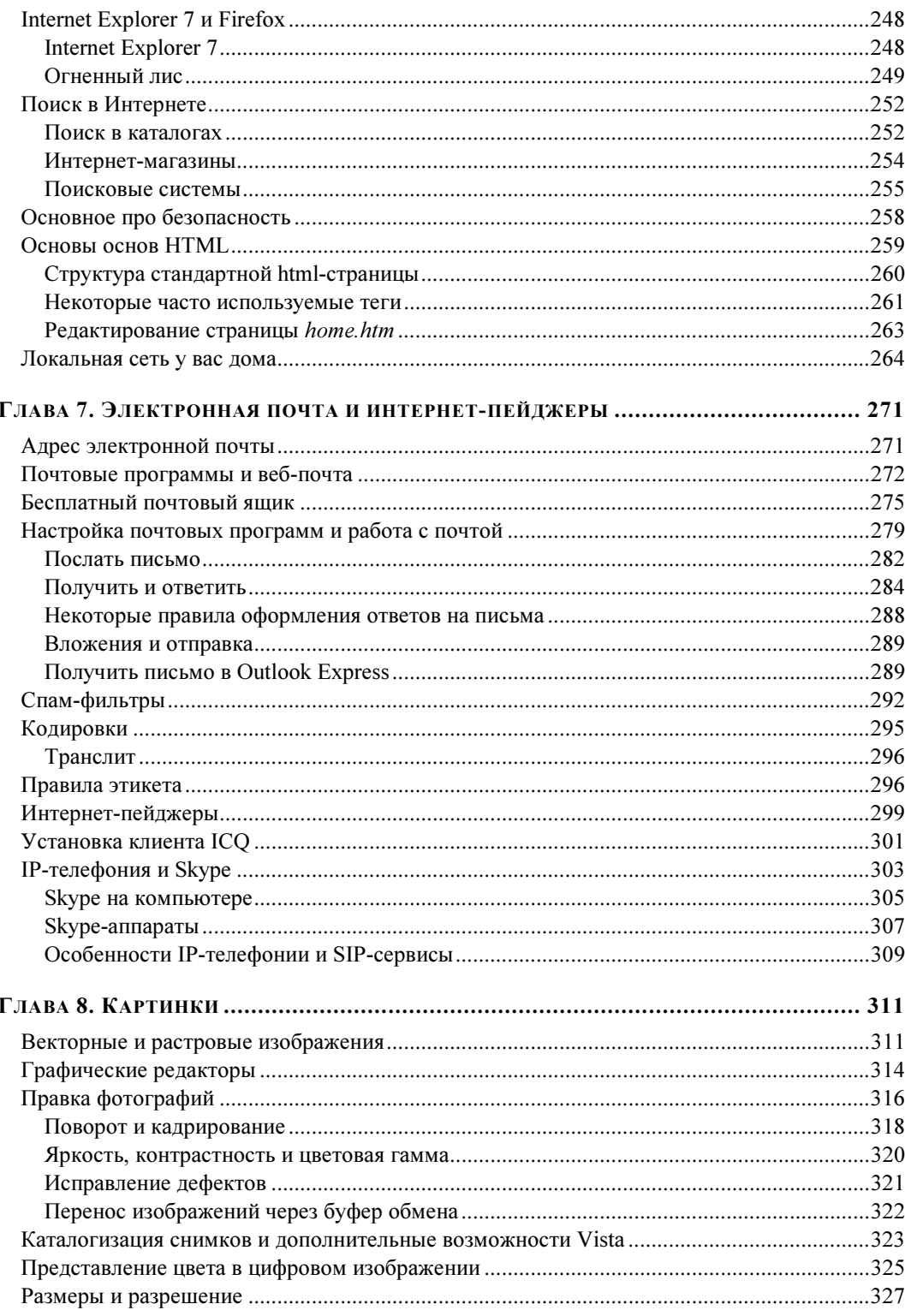

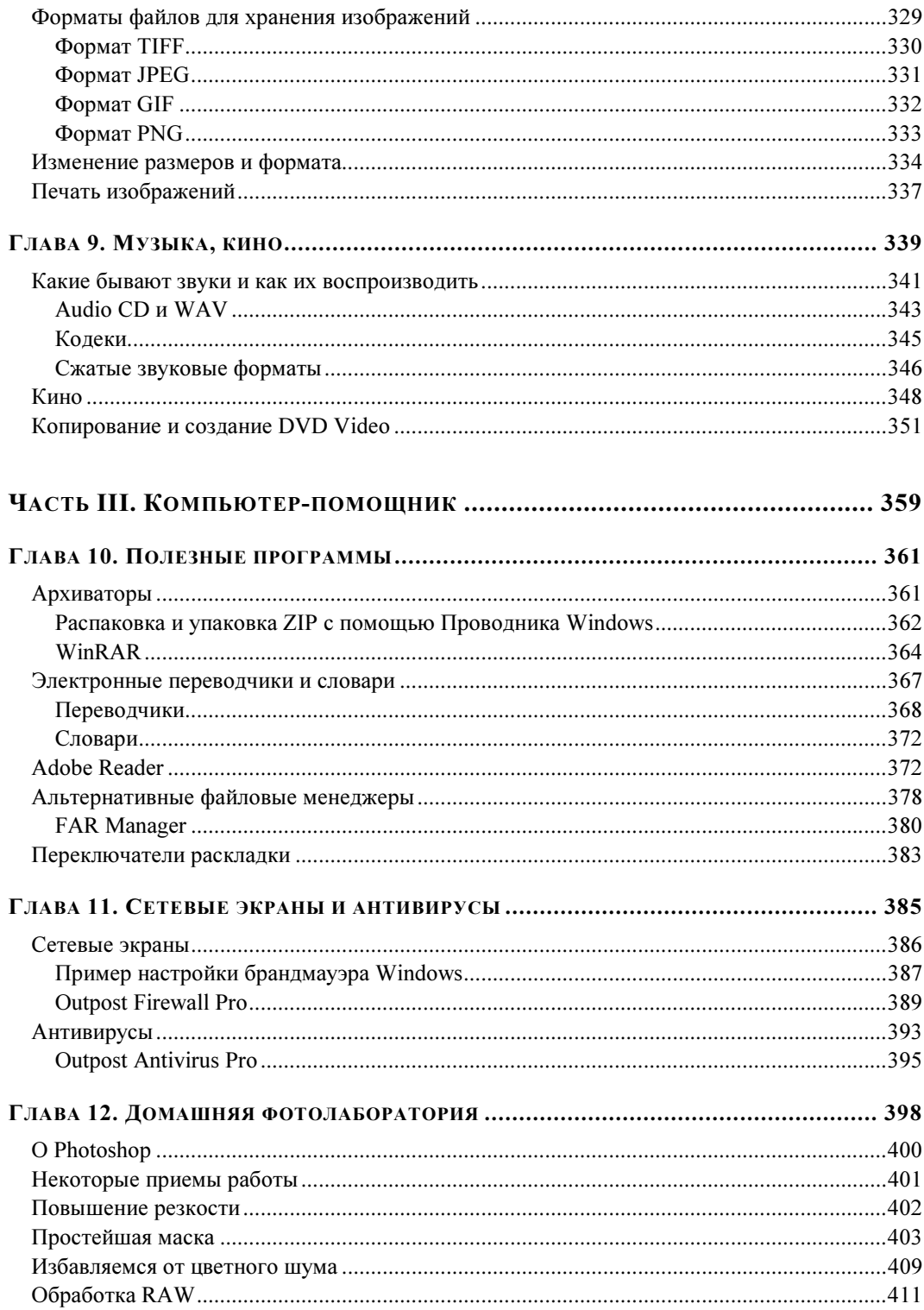

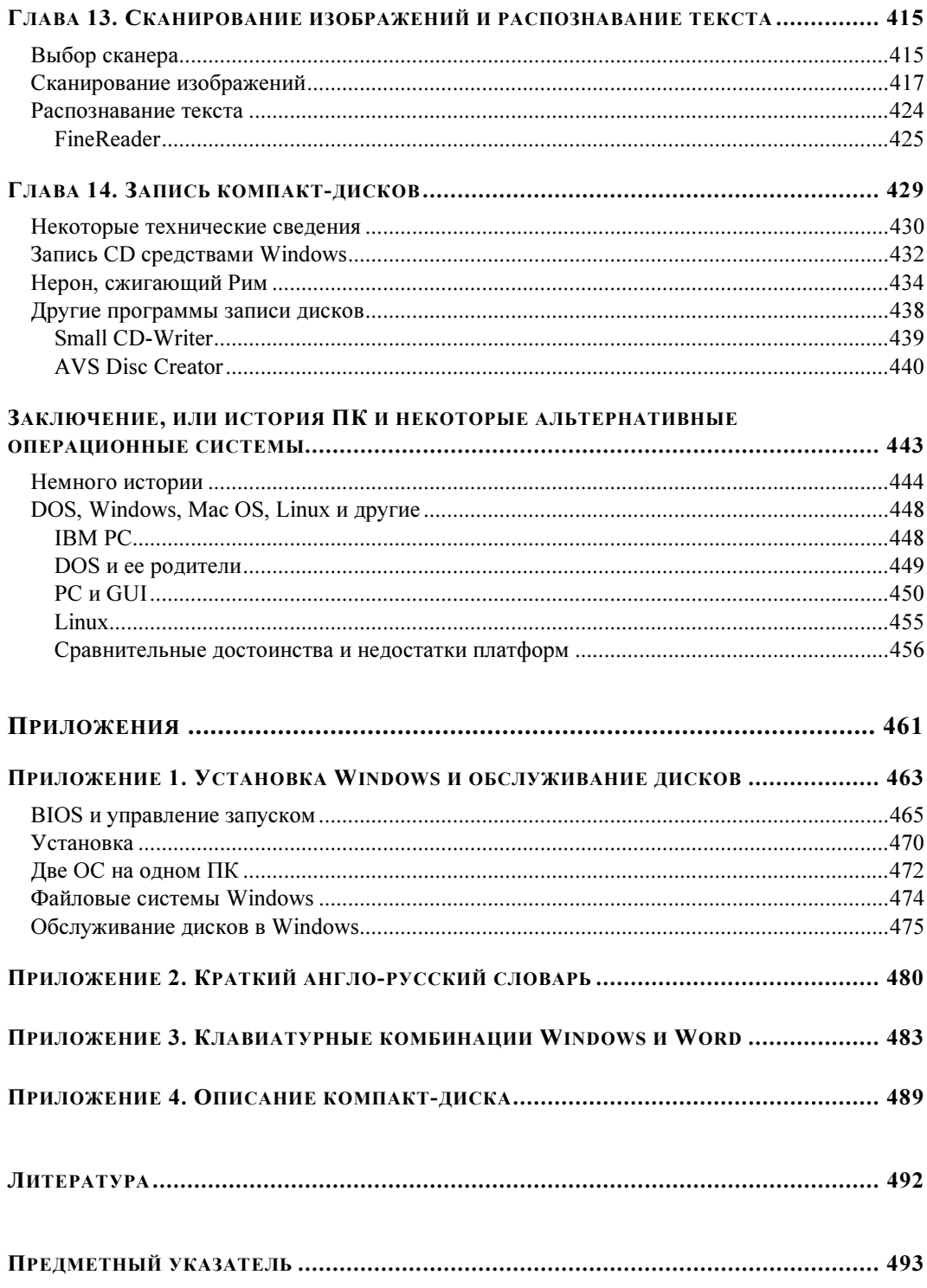

## Зачем нужны персональные компьютеры?

Эта книга адресована тем, кто хочет научиться эффективно работать на компьютере. Если вы подумали, что тем самым я призываю всех только работать и никак не развлекаться, то ошиблись: просто персональный компьютер (ПК) — развлекательная система не из самых лучших. Попробуйте сами, и вы быстро убедитесь, что кино все же лучше смотреть по телевизору (а еще лучше — с помощью домашнего кинотеатра), играть — на игровой консоли<sup>1</sup>, а музыку воспроизводить на хорошем музыкальном центре или на худой конец — карманном плеере-"айподе". Правда, все перечисленные устройства — это тоже компьютеры, причем иногда довольно "навороченные", в последних версиях, например, игровых консолей используются процессоры или видеосистемы не менее передовые, чем в собственно компьютерах. На основе компьютеров построены и современные телевизоры, и DVD-плееры, и такие всем уже привычные устройства, как мобильные телефоны. Но особенность всех этих бытовых устройств, отличающая их от ПК, в том, что они "заточены" под то или иное применение, являются компьютерами специализированными.

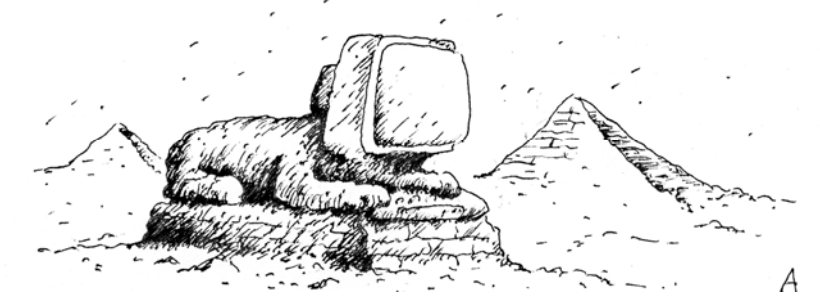

ПК в силу своей универсальности могут делать и то, и другое, и третье, и еще десятое. Но есть виды деятельности, в которых именно ПК стали за последние десятилетия незаменимыми. Трудно сейчас найти писателя или журналиста, фотографа или рекламного агента, ученого или инженера, которые бы не использовали в своей работе компьютеры. Невозможно встретить незнакомого с компьютерами бухгалтера или кассира в банке. ПК прочно обосновались на столах следователей-криминалистов и страховых агентов, администраторов и менеджеров, правительственных чиновников и политиков, не говоря уж о тех, для кого они создавались в первую очередь — многомиллионной армии секретарш. Ушла в небытие достойная и неоднократно воспетая в художественной литературе профессия машинисток. Забыта вредная и тяжелая профессия типографского наборщика. В канцелярских магазинах вы больше не встретите таких товаров, как копирка или бланки библиографических карточек. Дипломники и диссертанты ныне не пачкают пальцы тушью и не муча-

 $\overline{a}$ 

 $^1$  У нас их часто называют "игровыми приставками". Показательно, что в мировом масштабе игры для ПК и мобильных устройств составляют едва одну пятую долю от видеоигр, ориентированных на такие приставки.

ются с плакатными перьями, примотанными нитками к деревянным ручкам. Пылятся по коридорам КБ и НИИ огромные кульманы. В общем, перечислять можно долго — каждый может добавить в этот перечень свое.

По всем этим причинам работа компьютерщика перестала быть профессией и превратилась в массовое занятие. Вспомните - ведь когда-то и вождение автомобиля было специальной профессией, а теперь в развитых странах большинство населения само умеет водить машину, причем, совершенно не разбираясь в ее устройстве. Но эта напрашивающаяся аналогия в отношении компьютеров имеет на сегодняшний момент, по крайней мере, два капитальных изъяна.

Во-первых, не умея водить машину, в условиях современного города все же прожить можно. Общественный транспорт хуло-белно функционирует лаже в самой автомобилизированной стране — США, а во многих странах по известным причинам власти специально призывают население пересесть с автомобилей на автобусы и метро. В относительно редких случаях, когда это действительно требуется, можно и нанять автомобиль. А вот с компьютерами этот фокус не пройдет - вам так или иначе придется учиться на нем работать, просто по той причине, что иначе множество профессий для вас окажутся закрытыми.

Но это еще не страшно — учиться не вредно в любом возрасте. Хуже другое. Если усилия автомобильной индустрии за все время ее более чем столетнего существования были направлены на то, чтобы как можно больше облегчить процесс езды даже самым бестолковым "чайникам" (и автомобилестроители, надо сказать, немало в этом преуспели), то молодая компьютерная индустрия развивалась иначе. Еще двадцать лет назад никому, кроме некоторых энтузиастов, и не приходило в голову сделать достаточно дорогой (несколько тысяч долларов) прибор продуктом категории "для дома, для семьи". И так сложилось, что в развитии компьютерного дела погоду делали технари — электронщики и программисты, а вопросы эргономики, удобства пользования, дизайна внешнего и программного были отставлены на второй и третий план, если вообще учитывались<sup>2</sup>. Только в последнее время положение начинает потихоньку исправляться, но, к большому сожалению, "делов" уже успели наворотить столько, что немало усилий уходит на то, чтобы исправить ранее допущенные ошибки, которые, заметим, не всегда и исправляются в должной мере, а иногда и даже усугубляются.

Не следует "катить бочку" на разработчиков - в программной индустрии просто еще не успело сложиться профессиональное сообщество, которое могло бы выработать оценочные критерии, планку, ниже которой уровень разработок опускать нельзя, и стандарты, которым должны отвечать программы с точки зрения пользователей. Пока такие критерии каждая фирма или разработчик устанавливают себе сами (если вообще об этом задумываются), и по мере возможности навязывают свои решения другим - и не у всех это получается на достаточном уровне. Довести управление компьютером хотя бы до уровня современного автомобиля — дело отдаленного будущего, и скрывать этот факт от широкой публики было бы не слишком умно.

Поэтому я вынужден вас огорчить: работе на компьютере надо специально учиться. Місгоsoft и другие компании сделали все, чтобы скрыть этот факт от начинающего пользователя, но я не рискую сильно погрешить против истины, если назову эти попытки всего лишь рекламной уловкой. Я же не буду скрывать от вас правды, как это делают некоторые авторы

<sup>&</sup>lt;sup>2</sup> Интересно, что точно так же обстоит дело с юридическими вопросами, относящимися к компьютерным технологиям - они и по сей день настолько неурегулированы, что в правовом поле, включающем в себя цифровые технологии, можно одновременно наблюдать любые крайности, которые показались бы в обычной жизни просто дикими: от безудержного произвола производителей-монополистов до полной анархии в стиле Дикого Запада.

пособий под обобщенным названием "ПК — это просто". Нет, ПК — это довольно сложно, но, правда, только при одном условии: если вы хотите, чтобы он был вам помощником, а не только еще одним способом провести время. Другими словами — если вы хотите использовать его эффективно, экономить с его помощью время и научиться делать такие вещи, которые вы раньше делать не могли. Тогда выхода нет - придется осваивать новые и незнакомые понятия и мужественно преодолевать трудности, в том числе такие, которые далеко не всегла являются неизбежными.

Испугались? Очень зря! Я не могу и не буду утверждать, что научиться работе на компьютере можно "олной левой", зато тверло могу пообешать, что усилия ваши окупятся в полной мере и даже сверх того. Перед вами откроются такие возможности, которые далеко превосходят даже самые смелые рекламные заявления. Объяснить непосвященному это так же трудно, как слепому от рождения представить цветовое многообразие мира.

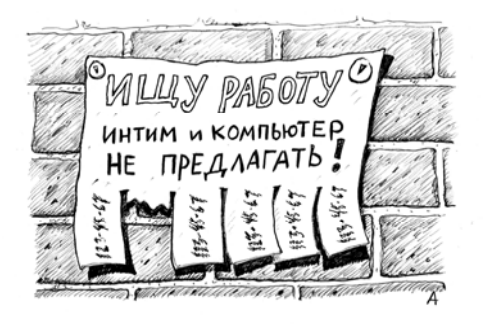

Поэтому не верьте рекламе — "они там" рекламируют вовсе не то, что следует. Настоящее преимущество компьютера - в принципиально ином качестве жизни, которое вы получаете. Вот пример: ваш покорный слуга уже много лет работает, не выходя из дома, сам планирует свое время, сам назначает себе рабочие часы, отпуск или выходные. И всем этим я обязан существованию компьютеров! Кому-то не нравится такой стиль жизни, он привык четко разделять работу, домашние дела и развлечения?

Пожалуйста, компьютер к вашим услугам: совершенно необязательно его использовать только как рабочий инструмент, ничто не предоставляет более широких возможностей для осуществления самых разнообразных хобби, от собирания марок до фотографии. Компьютер сегодня — это телевизор, радио, газета, энциклопедия, словарь, библиотека и справочник по товарам в одном лице. Это фотолаборатория, фотоальбом, музыкальная коллекция, журнал мод, "Сделай сам", "6 соток", "Дизайн и интерьер" и кулинарная книга одновременно. А Интернет открывает не имевшие никакого аналога в истории возможности для удовлетворения любознательности - любую цитату, афоризм, дату, географическое название, фамилию, событие можно разыскать и получить исчерпывающие сведения об этом за пару минут. В общем, попробуйте сами, и убедитесь - я не перечислил даже малой части того, что доступно человеку, который владеет современным компьютером.

## Что учить

В этой книге мы будем рассматривать только так называемую "платформу Windows". Тем же, кого интересуют вопросы отличия Windows от других систем и некоторые причины ее столь широкого распространения, адресовано заключение, где в том числе немного рассказывается об истории ПК и пользовательских интерфейсов. Причем мы преимущественно будем изучать Windows XP и Vista, т. к. на большинстве компьютеров стоят именно эти системы. На момент написания этих строк XP все еще доминирует, потому все базовые функции мы будем изучать применительно к ней. Причем окончательного ухода XP со сцены в ближайшем будущем не планируется - она пока еще незаменима для относительно маломощных машин (ноутбуков и других мобильных компьютеров), в эксплуатации находится

много техники, на которой более требовательная к ресурсам Vista просто не заработает, и при этом наработано еще не так уж много программного обеспечения, которое использовало бы все ее преимущества и не запускалось бы на предыдущей версии, ХР. Вместе с тем,

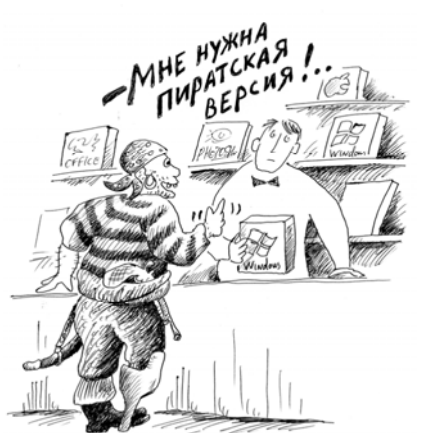

несомненно, Vista постепенно будет вытеснять XP (подробнее об этом см. во введении).

Вся основная функциональность ПК реализуется через пользовательские программы, Windows только обеспечивает их работу. Программы эти бывают платные и бесплатные. Значительная часть необходимых для работы программ относится к первому типу. Но цифровые технологии отличаются от мира вещей - платность сама по себе совсем не означает, что продукт обладает какими-то исключительными свойствами. Бесплатный ремонт автомобиля соседомлюбителем может вам дорого обойтись. А вот бесплатная программа от платной может ничем не отличаться, и не столь уж редко даже превосходить ее по качеству.

#### ЗАМЕТКИ НА ПОЛЯХ

Покупая программу, вы обычно лишь оплачиваете труд ее разработчиков. Исключение представляют программы, предназначенные для профессиональной деятельности, такие как бухгалтерские программы фирмы 1С или, например, антивирусы — приобретая их, вы получаете абсолютно необходимую в таких случаях техподдержку и своевременную установку обновлений, которые иногда требуются ежедневно. В остальных случаях почти никаких ощутимых преимуществ за свои деньги вы не получаете. Разработчики программ могут на меня обижаться за эти слова, но они сами виноваты - стандартная лицензия на купленный программный продукт всегда составлена так, чтобы полностью снять с производителя любую ответственность и обязательства. К тому же согласно лицензии вам программу обычно не продают - в том смысле, в каком вы становитесь безраздельным владельцем купленного автомобиля. Программное обеспечение вам в большинстве случаев попросту сдают напрокат (лицензируют) со всеми вытекающими: его нельзя дарить, размножать, изменять или ломать с целью изучения его внутреннего устройства - почти ничего нельзя.

Такую критику совсем не нужно понимать в том смысле, что я призываю за программы не платить и пользоваться "пиратскими" копиями. Вовсе нет — каждый вправе за свой продукт требовать деньги, и обход этого требования есть, разумеется, особая разновидность воровства. Думается, что диктатура производителя постепенно, по мере возмужания отрасли, сойдет на нет — все больше компаний начинает продавать не сами программы, а сопутствующий сервис, или делают программные продукты бесплатными, используя свои сервисы, как рекламную площадку.

Особый случай представляют "свободные" программы — необязательно бесплатные (хотя и в этом случае цены здесь, как правило, на порядки ниже коммерческих), но купивший их человек получает все права, в том числе и право как угодно модифицировать и размножать купленный продукт. В этом случае вы действительно им владеете. Самый известный пример такого подхода — операционная система Linux. Есть и "закрытые", но тем не менее совершенно бесплатные программы, в том числе выпускаемые крупными производителями.

Эту книгу я построил так, чтобы по мере возможности использовать бесплатные программы для выполнения тех или иных задач. Я постарался не перехлестывать через край — бесплатность не может и не должна быть самоцелью. Если бесплатным аналогом пользоваться

неудобно, или он не обеспечивает нужную функциональность, то и не стоит на нем зацикливаться. Но все же значительную часть потребностей пользователя такие программы обеспечивают. В дополнение ко всему они, как правило, являются еще и свободно распространяемыми. Поэтому все описанные в этой книге программы такого класса вы найдете на прилагаемом компакт-диске — вам не придется путешествовать по Интернету и шарить по "пиратским" развалам на рынках. Разве что в поисках новых версий, но, заметим, очень часто они не слишком-то и требуются, а некоторых размещенных здесь программ вы уже больше нигле не отышете.

## Терминология

Несколько слов о терминологии. Если вы, находясь на борту какого-нибудь плавающего средства, назовете фал — веревкой, кнехт — столбиком, а палубу — полом, будьте уверены, что на вас в лучшем случае посмотрят с сожалением, а в худшем — просто перестанут с вами разговаривать на сколько-нибудь серьезные темы. Любой профессионал в любом деле свято уверен в том, что употребление специфического жаргона — одна из главных составляющих успеха. Потому и не надейтесь, что вы справитесь с компьютером, если путаете дисплей с монитором, не видите разницы между слотом и разъемом, а кулер называете вентилятором. Шутка?

Во всякой шутке, как известно, есть доля правды. В языке северной народности саами есть более двух десятков слов, обозначающих разновидности снега, потому что он играл в их жизни определяющую роль. И в русском языке их достаточно много — пороша, наст, поземка, крупа. А в языках центрально-американских индейцев, скажем, самого понятия "снег" нет вообще, и вы никак не сможете объяснить туземцу из Амазонии, что такое сугроб, если будете говорить только на его языке. Ему поневоле придется учить ваш язык, чтобы пользоваться терминами, точно отражающими сущность явления "снег", а не изобретать понятные ему, но заведомо ограниченные по смыслу конструкции - вроде какой-нибудь "твердой воды". Многие радетели за чистоту русского (французского, японского) языка не очень себе представляют, что, разговаривая о компьютерах с понимающими людьми, мы находимся в точности в положении амазонских индейцев, случайно попавших в московскую зиму.

Поэтому терминологию придется изучать, а это всегда самое сложное — иногда сложнее, чем просто понять, как все работает. Это сродни изучению иностранного языка. Мы здесь, разумеется, постараемся не впадать в крайности, как это делают многие издания и некоторые "специалисты". Назвать пользователя "юзером", жесткий диск - "хардом", а материнскую плату — "матерью" можно, конечно, только в ироническом контексте. Беда, однако в том, что и всерьез необходимые специальные термины (вне зависимости от того, переводимы ли они на русский или нет) не всегда изобретались людьми, которые как следует знали и чувствовали свой собственный язык (да и сам "американский английский" оставляет желать лучшего в литературном отношении). Поэтому компьютерная терминология изобилует неточностями и неоднозначностями, бессмысленными словосочетаниями и неблагозвучными аббревиатурами. Для любителя простого и ясного русского языка это истинная пытка, но тут уж ничего не поделаешь — придется заучивать общепринятую терминологию, иначе вы просто не сможете одолеть ни одну справку-инструкцию из тех, что прилагаются к программам, или внятно объяснить специалисту свои проблемы. Мы, в свою очередь, постараемся не просто переводить, а объяснять смысл, который вкладывается в то или иное понятие.

### Как и на чем учиться

Obest plerumque iis qui discere volunt auctoritas eorum, qui docent (желающим научиться чему-либо чаще всего препятствует авторитет тех, кто учит), как, согласно Монтеню, говари-

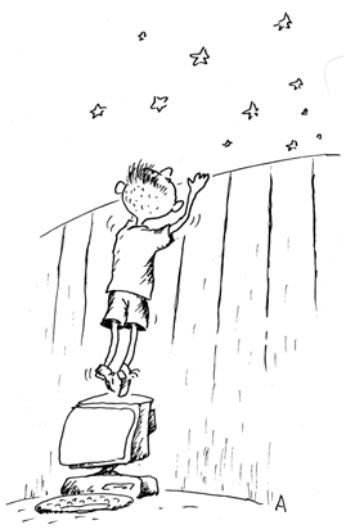

вал еще Цицерон. Никто вас не научит, если вы сами не будете учиться. Как настоящая грамота постигается не на школьных уроках, а при чтении книг, так и компьютерная грамота приходит "сама" в процессе ваших упражнений за компьютером. Я рискну даже высказать предположение, что уже через поколение-другое необходимость в школьных уроках информатики (вместе со спорами об их содержании) отомрет сама собой: ребенку, который осваивает клавиатуру с двухлетнего возраста, никаких специальных уроков уже не требуется. Как не требуется их для того, чтобы научиться говорить и понимать сказанное на родном языке.

С другой стороны, как и в любой другой области, компьютеры предоставляют некоторые возможности и приемы, о которых самому догадаться невозможно. Тут уже пособия совершенно необходимы. Причем владение компьютером относится к числу тех редких умений, для которых практически не нужен живой наставник, вполне можно обойтись

хорошим самоучителем и, возможно, специализированными пособиями для расширения своих знаний. Какие-нибудь компьютерные курсы в сравнении с таким набором литературы вам мало что дадут, не тратьте денег. Просто не спеша и терпеливо пытайтесь найти решение тех практических задач, которые вас интересуют, и понимание придет само.

Абсолютно необходимое условие для обучения работе на персональном компьютере иметь его в своем полном распоряжении. Если у вас дома уже имеется компьютер, но ваш супруг (супруга, отец, мать, сын, дочь) хранит на нем жизненно важные файлы и подпускает вас к нему по расписанию на двадцать минут в день под личным наблюдением, то у вас ничего не выйдет. Если вы не имеете такого ПК, то ознакомьтесь с введением, где рассказывается про устройство компьютера, и получив таким образом минимально необходимые сведения, отложите эту книгу, накопите денег, пойдите в ближайшую компьютерную фирму или в торговый центр и купите себе самую простую и дешевую модель, совместимую с Vista. Если у вас нет квалифицированного консультанта, чтобы помочь с выбором, то просто повторите продавцам то, что написано в предыдущей фразе — они поймут. Если вы даже не будете гнаться за модой и непременно устанавливать именно Vista, то общий технический уровень такой машины позволит вам не заботиться об обновлении системы по крайней мере года два.

Можно даже приобрести у знакомых что-нибудь б/у, главное, чтобы машина была не старше примерно 2000—2002 года, и на ней без проблем работала Windows XP. Учиться на таких компьютерах можно ничуть не хуже, чем на любых других, только следует учесть, что платить за них крупные суммы не всегда целесообразно. По мере нарастания навыков вам захочется развернуться, а старые модели несовместимы со многими новейшими системами (например, с мониторами большого размера), и вкладывать деньги в их серьезное расширение (как говорят компьютерщики, "апгрейд") нецелесообразно: проще и дешевле купить современную модель сразу.

Перед покупкой вы должны иметь представление о том, каким образом получите выход в Интернет — обычно такие консультации оказывает провайдер соответствующих услуг. В самом простейшем случае это связь по "дайлапу", т. е. через телефонный модем, и его наличие в компьютере также надо предусмотреть заранее. Подобный способ, к сожалению. — все еще основной для большинства регионов России, но в обеих столицах и крупных городах все больше распространяются куда более удобные и быстрые способы выхода в Интернет, и для них также может потребоваться приобретение отдельного оборудования (подробнее на эту тему см. главу 6).

Ну, и важный вопрос - чтобы было то, что именно изучать. То есть для того, чтобы на компьютере работать, нужны программы, которые надо установить. Установка системы и ее настройка — непростое занятие даже для последних версий Windows, где эта процедура сильно облегчена, но это и не нужно делать часто. Будем считать, что система (Windows XP или Vista) у вас уже изначально имеется, а на всякий случай некоторые моменты, касающиеся установки Windows, я освещаю в приложении 1.

Но самостоятельной установки каких-то пользовательских программ вам не избежать. Об особенностях процедуры установки конкретных программ я буду в дальнейшем рассказывать, но все же во избежание трудностей в первое время я советую прибегнуть к помощи какого-нибудь консультанта из продвинутых в компьютерном отношении знакомых.

Эта книга — не справочник по функциям и настройкам среды Windows, и тем более не обзорное пособие по программному обеспечению. Поэтому не сердитесь, если вы здесь вдруг не найдете описания именно того приема, который вам как раз вчера показывал ваш знакомый. Как отметил в свое время автор одной рецензии в "Учительской газете" (тогда, когда в ней еще печатались рецензии на компьютерные учебники): "Настройка панели задач не представляет никакого труда для любого, кому раз и навсегда на одном-двух примерах объяснили, что такое контекстное меню и как его открывать". Исходя из этих соображений, я постарался выстроить материал так, чтобы при изучении книги у вас была основательная база для того, чтобы эффективно работать на ПК. Изучать же абсолютно все возможности совершенно ни к чему - разнообразие способов одного только вызова Проводника или Панели управления таково, что нормальный человек просто не в состоянии их все запомнить сразу. И пытаться это сделать — на мой взгляд, пустая трата времени, в процессе начального обучения это только приведет к тому, что голова у вас распухнет от массы сведений, большую часть которых вы никогда не будете использовать. В отношении даже многих стандартных действий, которые приходится выполнять регулярно, достаточно запомнить один-два способа и пользоваться ими во всех случаях — так будет быстрее, а освоить остальные не составит при желании особого труда. Если же вы человек въедливый и непременно хотите с самого начала узнать как можно больше, то советую в дополнение к этой книге приобрести какое-нибудь более-менее полное описание среды Windows, например, [1, 7, 8].

Впрочем, если вы в достаточной степени поймете логику устройства Windows, то все подобные книжки вам вряд ли понадобятся вообще. Все в них описанное можно постичь и самостоятельно, а ответы на отдельные конкретные вопросы получить в Интернете, просто набрав правильный вопрос в поисковой строке Яндекса. В списке литературы я даже и не пытался привести ссылки на ресурсы, содержащие ответы на ЧАВО ("часто задаваемые вопросы", или по-английски, FAQ) по Windows, т. к. их настолько много, что любой такой список будет очень неполным. Заметим, что Windows XP выпущена давно, и получить для нее ответ на практически любой возникающий вопрос — не проблема. Для Vista это пока еще несколько сложно, но зато в Vista гораздо более толковая и удобная в пользовании собственная справочная система, так что многие ответы можно получить прямо из первоисточника.

## О правилах работы на компьютере

Общее правило работы на компьютере: все действия вы должны выполнять с полным пониманием их сути. Даже тогда, когда вы что-то выполняете под диктовку товарища или по написанному в этой книге. К сожалению, многому придется учиться и даже многое запоминать, но категорически неправильно будет, как делают некоторые новички, записать последовательность выполнения данной конкретной операции и на этом успокоиться.

Во-первых, чтобы записать все последовательности всех операций, которые требуются даже самому ограниченному в потребностях пользователю, вам не хватит и толстой тетрали, не говоря уж о количестве потраченного на это своего и чужого времени.

Во-вторых, совершенно не исключено, что у вас при повторении записанного возникнут какие-то проблемы, и вы в них не сможете разобраться. Случается, к сожалению, и так, что допущенная ошибка приводит к катастрофическим последствиям: как типичный пример, можно привести копирование файла поверх уже существующего с таким же именем. Если вы необдуманно подтвердили выполнение такой операции, то восстановить затертую копию уже не удастся, скорее всего, никому и ни за какие деньги. Хотя таких ситуаций немного, но осторожность никогда не помешает. Поэтому правильный путь изучения ПК - попытаться понять, как все тут устроено, потому что большинство операций по сути совершенно одинаковы в любой программе и в самой Windows. Тогда при встрече с незнакомой программой вам останется только изучить ее конкретные особенности, а не заново учиться работать со всей системой.

И чтобы, с одной стороны, не наделать ошибок, а с другой — не привлекать каждый раз "доктора", запомните еще одно правило: всегда внимательно читайте, что вам пытаются сообщить. И не первые строки сообщения, и не только заголовок окна, а все сообщение целиком. Не просто запоминайте названия пунктов меню, а вникайте в смысл этих названий

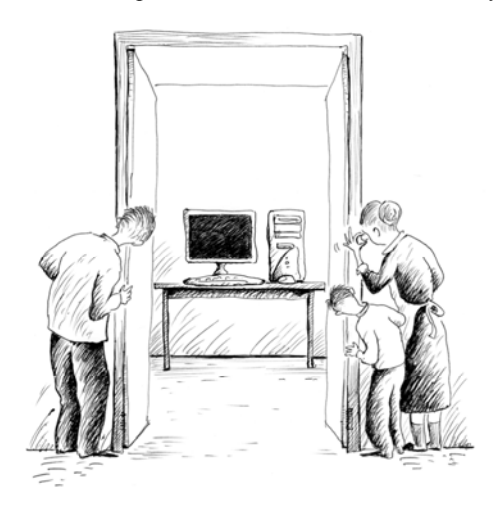

(в приложении 2 есть словарик наиболее часто встречающихся терминов). Прежде чем нажать на какую-то кнопочку, прочтите всплывающую подсказку, которая возникает при наведении курсора мыши. И так далее. Тогда и ваши действия будут более осмысленными, и многие проблемы вы сможете решить без вмешательства "доктора". А если уж придется к нему обращаться (это особенно касается помощи по телефону), то обязательно выпишите на листочек бумаги все, что относится к вашей проблеме — все сообщения, которые возникали по ходу дела, и порядок ваших действий. Так вы сэкономите огромное количество времени и себе, И окружающим.

# Введение. или как все это устроено

Как говорят военные, начнем с матчасти. И хотя можно отлично водить автомобиль, совершенно не представляя себе, что у него есть карбюратор, катушка зажигания и тормозной цилиндр, жить вам будет много проще, если вы будете немного разбираться, где в вашем компьютере что находится. Ибо, к сожалению, современного компьютерного пользователя можно сравнить с владельцем "Жигулей", который не рискнул бы выехать за пределы МКАД без набора гаечных ключей в багажнике или без опытного рукодельника на соседнем сиденье. Компьютерный сервис по уровню и качеству также можно сравнить с пресловутым советским автосервисом, причем во всем мире, и в Америке, например, он в некоторых отношениях даже хуже, чем в России. Поэтому выхода нет - придется учиться.

Несмотря на название<sup>1</sup>, основное время современные компьютеры проводят вовсе не за вычислениями. Компьютер - это, в первую очередь, устройство для переработки информации, вычисления в традиционном понимании - лишь частный случай этого рода деятельности. Поэтому начать нам придется издалека — с базовых понятий, с помощью которых мы поймем, что такое информация с точки зрения компьютера и в каких единицах ее можно измерять.

## Биты и байты

К тридцатым-сороковым годам XX века развитие электроники и техники связи поставило задачу, даже сама формулировка которой до тех пор никому не приходила в голову: как измерять информацию? Перед тем, как этот вопрос поставить в такой форме, следовало осознать еще одну очень непростую вещь: понятие "информации" является универсальным и одинаково применимым и к картине Репина "Бурлаки на Волге", и к "Аппассионате" Бетховена, и к газетной заметке, и к роману Толстого "Война и мир". И даже к языку танца пчел или соловьиным трелям. Все, что мы видим, слышим, читаем и рассказываем, есть информация. Подчеркнем одну особенность этого понятия, которую выделял сам автор теории информации Клод Шеннон (рис. В1): измерять можно лишь формальные характеристики, объем и некоторые другие свойства некоего сообщения, но не его содержание, актуальность или новизну. Ценность информации (например, ценность произведения искусства или важность какой-то новости) измерению не поддается и является величиной принципиально субъективной.

Именно этот момент и был самым сложным для введения объективной количественной характеристики информации: интуитивно кажется, что однострочное сообщение "в США произошла пролетарская революция" содержало бы куда больше информации, чем длинная статья о разводе Киркорова и Пугачевой. А небольшой рассказ Хэмингуэя "Кошка под дож-

<sup>&</sup>lt;sup>1</sup> Compute — англ. "вычислять".

дем" намного информативней, чем какой-нибудь "Вечный зов" в двух объемистых томах. Причем приведенные утверждения вполне можно оспорить, и никаких объективных доказательств той или иной точки зрения дискутирующим сторонам представить не удастся. И тем не менее с точки зрения теории все совершенно однозначно: для некоего текста количество информации пропорционально количеству знаков в нем, и только.

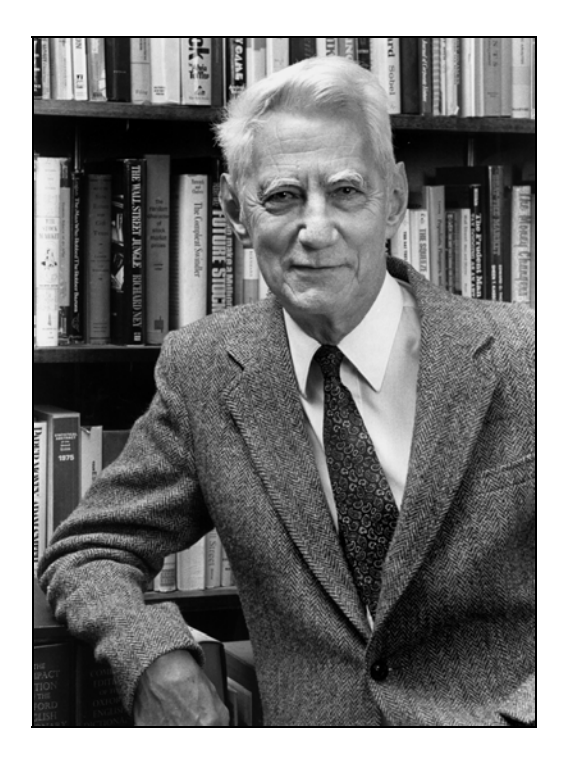

Рис. В1. Автор теории информации Клод Шеннон (фото Lucent Technologies/Bell Labs)

Усвоив это необычное для "обывательского" представления свойство информации, можно попробовать ее измерять. Для этого в 1948 году Шенноном (и независимо от него - в том же году Нобертом Винером в его знаменитой "Кибернетике") было введено понятие минимальной, неделимой далее единицы информации, которая получила название бит (от англ. bit — кусочек). Один бит — это выбор одного из двух возможных вариантов, орел или решка, 0 или 1. Однобитное изображение, например, можно покрасить только в черный или белый цвет, без промежуточных оттенков. Если некая информация содержит два бита, то вариантов уже может быть четыре: 00, 01, 10 и 11. И так далее — с увеличением числа битов количество возможных вариантов растет пропорционально степени двойки.

Гениальность Клода Шеннона была в том, что он не только развил эту чисто математическую теорию, но и сумел установить до тех пор совершенно неочевидную аналогию между поведением абстрактных математических объектов-битов, и вполне реальных и уже тогда хорошо изученных релейных электронных схем. Это и послужило основой для создания не только компьютеров, но и вообще всей современной электроники и техники связи.

#### ЗАМЕТКИ НА ПОЛЯХ

Нельзя не отметить в этой связи заслуги одного математика, который жил и работал за 100 лет до Шеннона — в середине XIX века. Звали его Джон Буль, и его имя увековечено в названии математической дисциплины - "булевой алгебры". Эта дисциплина и является теоретической основой конструкции всех современных компьютеров, хотя сам Буль ни о каких теориях информации и не задумывался, его занимала, скорее, теория мышления - то, что мы называем сегодня "искусственным интеллектом". Так вот, еще при жизни Буля (он умер в 1864 году в возрасте 49 лет) было уже известно все, что требуется для построения электронного компьютера: теоретические основы в виде булевой алгебры, практические приемы конструирования счетных машин — арифмометров (Чарльзу Бэббиджу тогда даже удалось спроектировать настоящий компьютер на зубчатых колесах, который, правда, так никогда и не заработал из-за сложности его изготовления) и электронные реле, которые были изобретены Джосефом Генри еще в 1835 году и широко использовались в телеграфии. Но прошло еще сто лет, пока нашелся Шеннон, сумевший объединить все это в одной дисциплине, и еще один ученый - Алан Тьюринг, который сумел теоретически показать, как должен быть устроен универсальный компьютер в принципе. Вот тогда все и пошлопоехало.

По некоторым причинам, не последней из которых был вопрос удобства, кроме бита, основной единицей измерения информации в компьютерной технике стал байт, который содер-

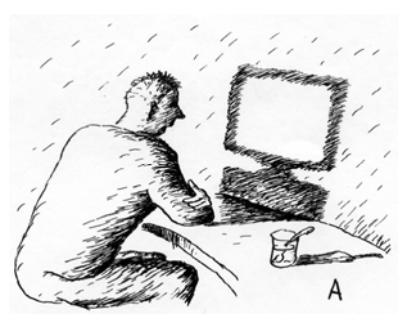

жит ровно 8 бит информации. То есть 1 байт может представить  $2^8 = 256$  вариантов. Кроме всего прочего, такая единица удобна для представления текста, если каждую букву алфавита или другой текстовый символ закодировать одним байтом определенного значения и договориться о том, чтобы такая кодировка соблюдалась всеми. Например, значок цифры 0 кодируется байтом со значением 48, заглавная английская буква  $A$  значением 65, знак пробела - значением 32 и т. д. Если мы теперь направим по каналу связи (по телеграфу, по электронной почте - неважно) такую закодированную

последовательность чисел (относительно которой заранее известно, что это текст) - на приемном конце он будет однозначно расшифрован и представлен в виде привычных букв на экране или на принтере.

Но тексты — только один из примеров того, как представлять информацию с помощью байтов. Аналогично можно закодировать картину, музыкальное произведение или видеоклип. Или — компьютерную программу. Важно только соблюдать некие договоренности о том, что именно представляет данная последовательность чисел. Ведь компьютеру, который умеет действовать только с числами, решительно все равно, что перед ним - пьеса Бетховена, текст этой книги или последовательность команд и данных, составляющая программу Microsoft Word. А так как все перечисленное с точки зрения теории информации все равно представляется одинаково, в виде массивов чисел, то и хранить их можно на одних и тех же технических устройствах - в памяти компьютера, на компакт-дисках и т. п.

Разные такие устройства будут различаться емкостью, измеренной в байтах. Для удобства ввели кратные единицы — килобайт (Кбайт), мегабайт (Мбайт) и гигабайт (Гбайт). Значение приставок здесь отличается от принятых в физике величин кратности, где, например, "кило" означает умножение на 1000, а "мега" - на 1000 000. В компьютерной технике килобайт равен 1024 байта, мегабайт — 1024 килобайта и т. д. (число 1024 есть 2<sup>10</sup>). Есть даже такой анекдот: физик твердо уверен, что в килобайте 1000 байт, а программист - что в килограмме 1024 грамма. Этой неоднозначностью вовсю пользуются производители носителей информации для того, чтобы морочить голову неискушенным покупателям: например, носитель номинальной емкостью 10 Гбайт может содержать именно 10 000 000 000 байт, а не 10 737 418 240, как это получается, если подсчитать его емкость, исходя из множителя 1024. Может быть и другое, близкое значение, но всегда меньше формально необходимого. Соответственно, компьютер покажет вам емкость такого диска равной, например 9,53 Гбайт, а не 10 ровно — почти на 5% меньше!

#### ЗАМЕТКИ НА ПОЛЯХ

В 1999 году Международная электротехническая комиссия (МЭК) с большим опозданием попыталась устранить неоднозначность в обозначениях кратности, введя специальные двоичные приставки киби (вместо "кило"), меби (вместо "мега") и гиби (вместо "гига"), означающие умножение на 1024 вместо 1000. Однако "килобайты" и "мегабайты" в тому времени настолько прижились, что эти не очень удачно звучащие обозначения так и не стали общепринятыми.

Емкость в 10 Гбайт может показаться очень большой — действительно, средняя по объему книга страниц в двести-триста содержит всего-навсего около 1 Мбайт текста, и емкости в 10 Гбайт достаточно, чтобы разместить на таком носителе приличную библиотеку. Но это так, пока мы говорим о тексте. Качественная репродукция картины средних размеров в

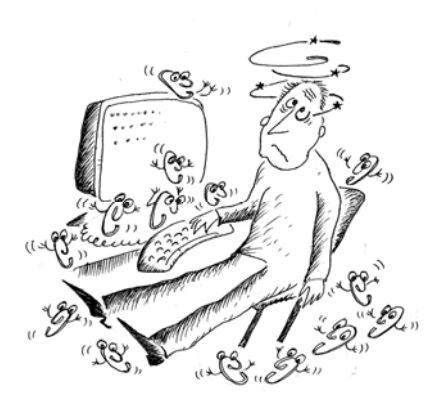

цифровой форме может занять несколько десятков мегабайт, а полнометражный фильм не влезет и в эти 10 Гбайт — если не использовать специальные способы сжатия информации. Поэтому емкости носителей непрерывно растут, и все равно их часто не хватает даже для повседневных нужд.

Но прежде чем мы поговорим о носителях и других компонентах, попробуем выяснить, чем отличаются главные разновидности компьютеров с точки зрения пользователя. Проще говоря, что предпочесть при покупке — настольный компьютер, ноутбук или вообще КПК (карманный ПК)?

## Какие бывают компьютеры?

КПК мы в этой книге рассматривать не будем. Это прекрасная вещь в качестве электронного помощника-органайзера (на Западе их так и называют: Personal Digital Assistance, PDA персональный цифровой помощник), записной книжки, мобильного устройства для обмена посланиями по электронной почте и тому подобных занятий. И кроме того, это устройство, которое относительно приемлемо исполняет обязанности читалки для электронных книг (хотя в последнее время все больше распространяются специальные электронные книги e-book). Но работать на КПК, т. е. создавать тексты, редактировать изображения и заниматься иной полезной деятельностью всерьез попросту невозможно. Заметим, что собственно КПК сейчас постепенно сходят со сцены, заменяясь похожими на них "умными" телефонами - смартфонами и коммуникаторами. Смартфонами называют мобильные телефоны с функциональностью карманных компьютеров, а коммуникаторами, наоборот, карманные компьютеры с функциональностью мобильных телефонов, так что разница между ними весьма условна.

А что касается собственно ПК, то они делятся на две лишь частично взаимозаменяемые категории — ноутбуки, к которым в настоящее время причисляют большинство портативных компьютеров, и десктопы, т. е. настольные. Ноутбуки (обычно больших размеров) иногда еще называют лэптопами (laptop — "наколенный"). В принципе все задачи, которые можно выполнять на десктопах, пойдут и на ноутбуках, но единственным настоящим преимуществом (правда, очень существенным преимуществом) ноутбуков является их мобильность. Требование мобильности накладывает отпечаток буквально на все их особенности: ноутбуки намного дороже аналогичных по производительности настольных ПК, ограничения в размерах не позволяют устанавливать на них достаточно большие экраны (ноутбук с монитором 17″—19″ встретишь редко, и пользоваться им неудобно), сами дисплеи часто имеют невысокое качество, и к тому же ноутбуки практически не поддаются апгрейду — усовер-

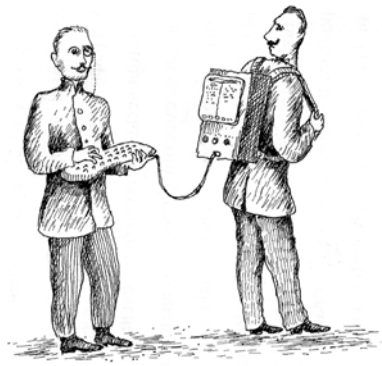

шенствованию с заменой компонентов. На компактных клавиатурах ноутбуков печатать не так удобно, как на полноразмерных клавиатурах настольных ПК, а использование встроенного манипулятора намного замедляет работу по сравнению с мышью. Правда, к любому современному ноутбуку можно подключить обычную клавиатуру, мышь и монитор — но и смысл ноутбука, как портативного переносного устройства, тогда во многом теряется. Кроме того, далеко не все необходимые компоненты оказываются установленными в корпус ноутбука, и нередко владельцу приходится дополнительно приобретать за немаленькие деньги, и, что может быть

еще более существенно, — таскать с собой дополнительный внешний жесткий диск, DVD- "писалку" или устройство для чтения карт памяти — картридер.

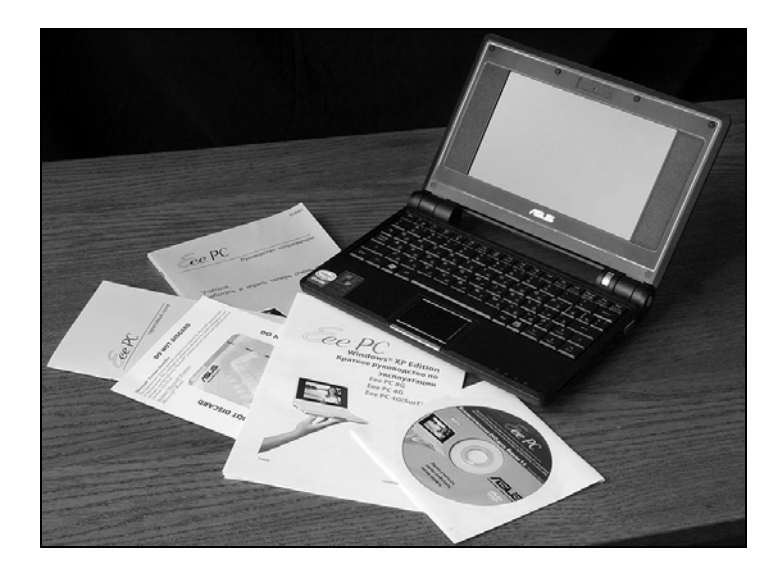

Рис. В2. Мини-ноутбук ASUS Eee PC

С другой стороны, сама по себе возможность иметь всегда под рукой полноценный компьютер может перевесить все остальные соображения, а к неудобной клавиатуре можно привыкнуть. Для тех, кто часто и помногу разъезжает, но настоящий, "большой" компьютер все же требуется, ноутбук уже не баловство, а необходимость, и цена вопроса их не останавливает. Отметим, что "какой-нибудь" ноутбук, только лишь для использования в качестве печатной машинки и устройства доступа к Интернету (например, на даче), сейчас можно приобрести за сравнительно небольшие деньги. Так, настоящим хитом продаж в 2007— 2008 году стал миниатюрный (размером примерно с книгу) ноутбук ASUS Eee PC (рис. B2), который, за исключением небольших размеров экрана, представляет собой полноценный компьютер при цене всего порядка 400 долларов.

Так как в принципе работа на ноутбуке и на настольном ПК мало чем отличается, мы будем в дальнейшем предполагать, что у читателя именно настольный компьютер, и большинство последующих сведений ориентировано именно на этот случай.

## Пламенный мотор

В 1920—30 годы авиация находилась примерно на таком же подъеме, как сейчас компьютерная техника. Несомненно, в наше время некто П. Герман, написавший слова к знаменитому "Авиамаршу", объявил бы, что у советского человека вместо сердца не "пламенный мотор", а микропроцессор. В отношении компьютера это довольно точное представление микропроцессор (или просто — процессор, т. к. иных, кроме "микро", теперь уже и не бывает) является одновременно и сердцем, и мозгом компьютера. Сердцем - потому, что именно процессор гонит по системным шинам потоки информации, как обычное сердце гонит кровь по сосудам. А мозг — потому, что весь "интеллект" компьютера, если понимать под этим способность эти потоки информации перерабатывать, заключен в его процессоре. Правда, как в обычном организме не вся жизнедеятельность контролируется мозгом, так и в компьютере не все действия совершает процессор самостоятельно. Но самое главное делается именно им, без процессора компьютер не работоспособен.

Другая абсолютно необходимая для "жизнедеятельности" компьютера вещь — память. Процессор без памяти может сделать только одно - правильно включиться. И как только он включится и все переходные процессы в нем закончатся, первым его действием будет обращение к памяти, где хранятся программы его дальнейшего поведения. Когда выдающийся биолог Конрад Лоренц придумал термин "программы поведения" для обозначения действий, которые биологический организм совершает автоматически в тех или иных жизненных ситуациях, он, вероятно, и не подозревал, насколько это точный термин. И для пчел, и для обезьян, как и для компьютеров, он означает в точности одно и то же: от того, какие программы вы запишете в память, зависит, что будет делать ваш объект в тех или иных ситуациях. Поэтому еще правильнее было бы назвать "сердцем и мозгом" компьютера процессор и память совместно.

Потоки информации, о которых мы говорили, есть, как мы выяснили ранее, просто последовательности чисел. Так как процессор только и умеет, что оперировать числами, то для того чтобы обратиться к памяти, ему нужно знать некое число, которое составляет адрес памяти. Вся память разбита на ячейки, а каждая ячейка имеет номер, который и есть ее адрес. Каждая такая ячейка в современных машинах содержит не менее 4 байтов, а иногда и больше, и записанные в ней числа образуют команды или данные, которые в совокупности и составляют программу. В памяти может быть записано и много разных, иногда совсем не связанных между собой программ. А иногда и связанных, могущих вызывать одна другую.

Процессор при включении обращается к памяти по совершенно определенному адресу, который заложен в него на этапе производства, и считывает первую команду, расположенную по этому адресу. Если в этой команде нет иных указаний, то автоматически считывается следующая команда, потом следующая и так по порядку возрастания адресов. Больше процессор самостоятельно не делает ничего (точнее было бы сказать - ничего для нас существенного) — все дальнейшие действия компьютера определяются содержанием команд, т. е.

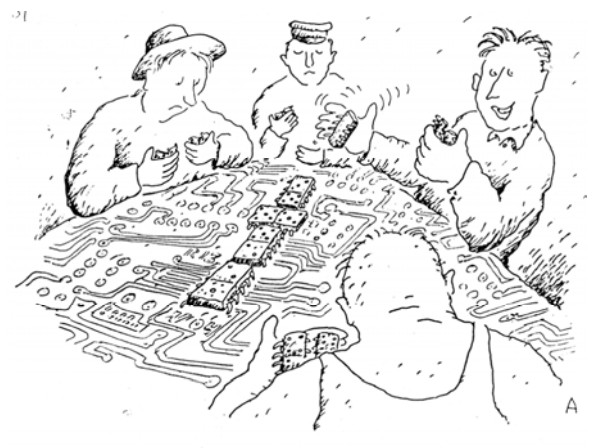

записанной программой. Некоторые команды могут заставить процессор нарушить заложенный в него порядок чтения команд по возрастанию адресов памяти и обратиться к какой-либо другой области памяти - начать выполнять другую программу.

Например, в обычном ПК самая первая команда содержит адрес процедуры проверки — тестирования — компьютера, которая выполняется при каждом включении. Включите свой ПК и понаблюдайте за тем, что происходит после подачи питания - все эти загадочные

надписи и есть результат деятельности программы тестирования. Если ваша любознательность простирается столь далеко, что вы захотите прочитать мелькающий слишком быстро текст, то временно можно приостановить загрузку, если нажать клавишу <Pause> (на обычной клавиатуре расположена справа в самом верхнем ряду). Загрузка продолжится, если нажать любую другую клавишу.

#### ЗАМЕТКИ НА ПОЛЯХ

Обратите внимание на одну особенность функционирования всей этой системы - компьютер совершенно не терпит ошибок. В обыденной жизни мы в разговоре друг с другом очень часто сокращаем слова ("пап" вместо "папа") и целые фразы ("Куда?!" вместо "Куда ты идешь?"), можем менять порядок слов в предложениях, заменять одни слова на другие для компьютера это все абсолютно неприемлемо. Так как безошибочной передачи информации быть не может, то внутри компьютера используются специальные методы для того, чтобы эту информацию донести куда надо в целости и сохранности. Но эта защита сработает только в случае случайного технического сбоя, а вот если вы целенаправленно поменяете хотя бы один бит во многомегабайтной программе, то это запросто может привести к ее полной неработоспособности. Вы только представьте себе, какова фантастическая надежность той машины, которая стоит у вас на столе: процессор, диски и память в рядовом современном ПК могут обмениваться потоками данных порядка миллиарда бит в секунду, и так — сутками, причем сбой даже в одном-единственном бите совершенно недопустим, он может застопорить всю работу. И ведь так было не всегда: первые ламповые компьютеры, по своей сложности и быстродействию намного уступавшие даже простейшим современным микроконтроллерам, из тех, что управляют мобильными телефонами или телевизорами, планово работали от силы 16 часов в сутки, остальное занимал ремонт.

После того, как компьютер похлопает самого себя по рукам-ногам, чтобы убедиться, что все в порядке, он переходит к выполнению программы загрузки операционной системы главной программы на любом компьютере.

### Операционная система

Операционная система выполняет в компьютере те же функции, что администрация на предприятии. Она контролирует работу систем компьютера и распределяет их между пользовательскими программами (теми, с которыми вам придется иметь дело непосредственно, и ради которых весь сыр-бор и городится), координирует работу программ, чтобы они не мешали друг другу, заведует выводом данных на экран и принтер, реагирует на внешние сигналы (например, на действия пользователя), перенаправляя их в нужном направлении, и выполняет еще массу различных дел, причем большинство из них скрыто от пользователя.

Современная операционная система — крайне сложная вещь, состоящая из сотен отдельных программ и программок, действия которых должны быть хорошо скоординированы. Причем цели, ради достижения которых эти действия предпринимаются, нередко противоречат друг другу. Типичный пример представляет собой обеспечение безопасности компьютера: нельзя допустить, чтобы любой проходящий злоумышленник мог бы запустить на вашем компьютере зловредную программу-вирус, которая может испортить компьютерную среду, или получил бы доступ к вашим личным данным. Но требования безопасности здесь, как и в реальной жизни, приводят к ограничениям свободы пользователя: он вынужден терпеть неудобства, связанные с необходимостью запоминания и ввода пароля, права отдельных пользователей на доступ к данным могут быть ущемлены. Программы, защищающие компьютер — сетевые экраны и антивирусы — заметно замедляют работу ПК. Высшая степень защиты — шифрование всех данных в компьютере — может обернуться их полной потерей в случае утраты пароля доступа. Потому производители ОС и другой компьютерной "начинки" все время вынуждены балансировать между требованиями безопасности и удобством пользования компьютером.

Из сказанного понятно, почему "вылизать" подобную систему до такой степени, чтобы она вообще не содержала ошибок, теоретически невозможно (да и экономически нецелесообразно — процесс отладки до идеального состояния может затянуться до бесконечности). Все современные ОС содержат то или иное количество ошибок - как говорят компьютерщики, "багов", — и потому находятся в режиме непрерывного совершенствования, все новые обновления системы могут выпускаться каждую неделю. В каждой системе и во многих пользовательских программах предусмотрен механизм автоматической загрузки таких обновлений через Интернет.

С практической точки зрения ОС в компьютере занимается тем, что непрерывно отслеживает происходящие в системе события (такие, как действия пользователя по нажатию клавиш или передвижению мыши, поступление данных от внешних устройств или через сеть, запросы программ на доступ к памяти или другим компонентам ПК и т.п.), и управляет ими. Пользователь же видит только внешнюю часть этого айсберга, которая представляется пользовательским интерфейсом.

#### ЧТО ТАКОЕ ИНТЕРФЕЙС?

Вы уже встречали и еще неоднократно встретите в этой книге красивое словечко интерфейс. Это очень емкое понятие, и тот самый случай, когда адекватного русского перевода сыскать невозможно. Если попробовать дать краткое определение, то можно выразиться так: интерфейс - это все, что касается взаимодействия с внешним миром. Термин этот применим в отношении любого творения человеческих рук, предназначенного для практического использования - программы, автомобиля, технического устройства и т. д. - в отличие от произведений скульптуры или живописи, скажем, которые не используются, ими только любуются, и потому у них интерфейса нет. Не бывает интерфейса и у природных объектов - это обязательно нечто продуманное в процессе рукотворного созидания. Но вот об интерфейсе, скажем, печатного издания говорить вполне можно - это все, что касается оформления, удобства чтения книги или, к примеру, способности ее уместиться в кармане пиджака. Для электронных устройств интерфейсом еще часто называют некую стандартизированную конструкцию<sup>2</sup> — определенный тип соединителя в совокупности с определенным характером электрических сигналов (например, USB-интерфейс), т. е. здесь интерфейс понимается не в плане взаимодействия с пользователем, а технических устройств между собой. В таком значении вы неоднократно встретите это слово в этой главе. Но когда мы в дальнейшем будем говорить о компьютере в целом или о программах для него, то речь пойдет именно о пользовательском интерфейсе.

Интерфейс пользователя в современных ОС в общих чертах одинаков, и среди специалистов часто именуется *оконным или графическим интерфейсом* (Graphic User Interface, GUI), т. к. подразумевает размещение программ в отдельных окнах, управляемых преимущественно с помощью мыши. Неотъемлемая часть такого интерфейса, кроме окон — меню с перечнем доступных команд и графические значки (по-английски именуемые icons — "иконками"), символизирующие какой-либо объект в компьютере. Заданный операционной системой стиль интерфейса в целом распространяется на все прикладные программы, что очень удобно, т. к. не приходится изучать обращение с каждой программой заново. Собственно, заметная доля любого пособия по изучению ПК всегда посвящена изучению функций пользовательского интерфейса.

Альтернативой графическому интерфейсу выступает интерфейс командной строки, все современные ОС его также имеют. Этот способ взаимодействия с компьютером предполагает набор с клавиатуры различных текстовых команд в специальной среде для их ввода, называемой консолью. С помощью командной строки можно делать в принципе все то же самое, что и через щелканье мышью по меню и значкам на экране, но пользоваться ею все время крайне неудобно из-за необходимости запоминать огромное количество команд и отсутствия какой-либо наглядности процесса. На практике командную строку в Windows употребляют обычно лишь для того, чтобы ускорить процедуру запуска некоторых управляющих программ: иногда проще набрать короткую команду, чем копаться в большом количестве раскрывающихся меню.

Компьютерные программы (программное обеспечение, ПО) часто называют английским словом software (букв. "мягкая продукция"), которое в компьютерном жаргоне редуцировалось до просто "софта". В отличие от него, аппаратное обеспечение ("железо") называют hardware (hard — "твердый"). Процессор (вместе с памятью) — главная составляющая аппа-

<sup>&</sup>lt;sup>2</sup> Автор придерживается традиции, согласно которой слова "дизайн" и "конструкция" (а также "дизайнер" и "конструктор") означают разные вещи, хотя в английском языке это в точности одно и то же. В русском языке "дизайн" традиционно относят больше к внешнему оформлению, а "конструкцию" к собственно конструкции, внутреннему устройству. В таком разделении ничего особенного нет например, слова "проект" и "прожект" тоже происходят от одного того же слова "project".

ратного обеспечения, потому еще недавно компьютеры различали именно по типу процессора: "У тебя какой компьютер?" — "У меня Pentium". Но в последнее время различия между ПК в гораздо большей степени стали определяться не аппаратным построением (оно может быть совершенно идентичным для разных систем или различным — для внешне одинаковых), а именно типом операционной системы (ОС).

Так, компьютеры на основе операционной системы Windows фирмы Microsoft обычно называют просто РС ("писюки", как их ласково зовут на компьютерных форумах), а на основе ОС фирмы Apple под названием Mac OS — так и зовут "маками". Специалисты в таких случаях говорят о *платформе*: платформа РС, платформа Linux и платформа Мас представляют собой три основные системы современных ПК (за исключением мобильных, где распространены и иные ОС).

Мы далее будем рассматривать ОС Windows, как самую распространенную (альтернативные платформы мы кратко рассмотрим в заключении). В настоящее время доминирует ее версия под названием Windows XP, созданная еще в 2001 году, и за это время довольно тщательно "вылизанная", а главное, вдоль и поперек изученная пользователями. Выпущенная в 2006— 2007 гг. версия Windows Vista в момент написания этих строк стоит приблизительно на 10-15% компьютеров мира, и ее доля, несомненно, будет расти по мере совершенствования самой системы и увеличения количества написанных специально для нее программ. Однако быстрое исчезновение XP не грозит. В связи с тем, что Vista требует в среднем более производительных компьютеров, под нажимом компаний, выпускающих мобильные системы и популярные в последнее время мини-ноутбуки, Microsoft согласилась продлить полноценную поддержку XP по крайней мере до 2010 года.

В большинстве случаев типовые действия пользователя в обеих системах одинаковые, только могут выполняться несколько по-разному, и эту разницу я в критичных случаях далее попытаюсь отразить. Вместе с тем, есть и специфические особенности функционирования Vista в сравнении с XP, и некоторые такие "секреты" также найдут отражение в нашем повествовании.

#### ЗАМЕТКИ НА ПОЛЯХ

Чем более распространена система, тем чаще в ней находят ошибки и тем больше критики, естественно, поступает в ее адрес. Типичный пример представляет собой ситуация с операционной системой фирмы Apple под названием Mac OS, которая еще недавно считалась самой надежной в мире, а последнее время в ней стали находить "багов" все больше и больше. Объяснение этому простое: еще пару лет назад, примерно до 2006 года, Mac OS использовали всего 2-3% пользователей в мире, притом на компьютерах специальной конфигурации. С тех пор, как Apple перешла на ПК с обычными компонентами (оставив, правда, себе контроль за их производством) и предприняла ряд шагов для увеличения популярности Mac OS, количество пользователей значительно выросло: в момент написания этих строк доля Mac OS, по разным данным, составляет 5-7%. Но одновременно вверх пошло и количество обнаруженных ошибок, и вместе с этим обнаружилось, что система их исправления в Apple отлажена из рук вон плохо.

Поэтому нельзя считать, что Windows, например, хуже других систем с точки зрения надежности и устойчивости: просто на ее долю, как самой распространенной, приходится и наибольшее количество критики. Сравнивать между собой ОС можно лишь с точки зрения их пользовательских качеств, которые, как правило, объективной оценке поддаются с трудом, и потому часто служат причиной "религиозных войн" между приверженцами той или иной системы.

А пока вернемся к построению компьютеров. На самом деле все происходит несколько сложнее, чем описывалось в предыдущем разделе. Основная память компьютера, из которой процессор читает информацию, обладает высоким быстродействием, но не может сохранять данные при выключении питания. Такая разновидность памяти носит еще название RAM от Random-Assess Метогу, память с произвольным доступом. В русскоязычной литературе ее принято именовать ОЗУ — оперативное запоминающее устройство, или просто оперативной памятью, что гораздо точнее передает ее назначение и особенности.

Поэтому при выключенном компьютере данные надо где-то хранить, и загружать их в основную память только тогда, когда компьютер работает. Упомянутые программы тестирования вместе с некоторыми другими процедурами, обеспечивающими возможность общения с компьютером для внешних устройств, хранятся в отдельной микросхеме долговременной памяти. Устройства для постоянного хранения данных, в отличие от RAM, называют ROM — Read-Only Memory, т. е. память только для чтения. По-русски такую память называют опять же гораздо более адекватным термином — ПЗУ, постоянное запоминающее устройство.

ПЗУ с программами тестирования и начального запуска носит специальное название микросхемы BIOS (Basic Input-Output System, базовая система ввода/вывода) и устанавливается на этапе сборки компьютера (при необходимости можно и эту информацию заменить, но такая необходимость возникает очень редко, см. приложение 1). А где хранить операционную систему и пользовательские программы?

## Диски

Записать одну определенную операционную систему (ОС) в память еще на этапе производства, как это делается в отношении BIOS, и на этом успокоиться, очень неудобно и, главное, дорого. Компьютер тем и хорош, что позволяет выполнять в принципе любые программы, и совершенно ни к чему в него закладывать одну определенную, которая, кстати, может стоить совершенно отдельных денег (как это и происходит в действительности). Поэтому операционную систему и пользовательские программы нужно куда-то записывать независимо от тех самых программ BIOS, которые заложены еще на этапе сборки компьютера. Так мы приходим к необходимости некоего устройства, которое с формальной точки зрения мало чем отличается от памяти (точно так же поделено на нумерованные ячейки), но информация в нем должна легко перезаписываться, так, чтобы эту операцию мог бы выполнить даже самый неопытный "чайник". При этом устройство должно хранить записанные данные сколь угодно долго при отсутствии питания, не менее надежно, чем микросхема BIOS, обладать достаточно большой емкостью и, желательно, невысокой стоимостью в расчете на единицу хранимой информации.

Эту функцию в современных компьютерах выполняет *жесткий диск* (hard disk, иногда употребляют термин hard drive — жесткий привод). По-другому жесткие диски еще называют винчестерами, хотя в последнее время это название употребляется все реже и реже. Термин, как нетрудно догадаться, связан с маркой знаменитого стрелкового оружия, хотя и очень опосредованно: первый в мире жесткий диск, выпущенный в 1973 году компанией IBM, имел внутренний номер разработки "30-30", аналогичный марке винтовки "Winchester 30-30". Другая версия происхождения этого названия гласит, что в 1973 году филиал IBM в английском городе Винчестере начал выпуск накопителей специальной конструкции (с авторегулированием зазора между головкой и магнитным слоем), ставшей потом общепринятой, и именно они с тех пор стали именоваться винчестерами. В среде русскоязычных компьютерщиков жесткие диски, естественно, очень скоро стали просто "винтами" или "хардами".

В простейшем случае физически жесткий диск один-единственный, хотя для удобства может разбиваться с помощью специальных программ на несколько разделов, которые будут для вас выглядеть, как разные диски, и носят название логических. В компьютере логические диски обозначаются большими латинскими буквами, начиная с буквы С - куда при этом пропали буквы А и В, вы увидите чуть далее. С точки зрения надежности лучше иметь несколько физических дисков, чем один, пусть и разбитый на логические разделы, хотя это и дороже. Нередко такой отдельный диск приобретают специально для хранения резервных архивов основной информации. В современных системах диски могут объединяться в специальные дисковые массивы под названием RAID, которые либо увеличивают быстродействие дисковой подсистемы, либо надежность хранения данных.

Современные диски имеют достаточно большие емкости — до 300—500 Гбайт и более (внутреннее устройство такого диска показано на рис. В3). Для подавляющего большинства применений компьютера такая емкость может считаться практически бесконечной, исключение составляют лишь фильмы, которые могут занимать очень много места, потому видеолюбителям и киноманам приходится позаботиться о том, чтобы иметь резервные емкости. В качестве таковых все чаще используют внешние жесткие диски, соединяющиеся с компьютером через USB или SATA-интерфейсы (о них см. далее). Все большее распространение также получают SSD — Solid State Disk, твердотельные диски на основе флэш-памяти, которые не имеют движущихся частей и работают быстрее обычных магнитных (рис. В4).

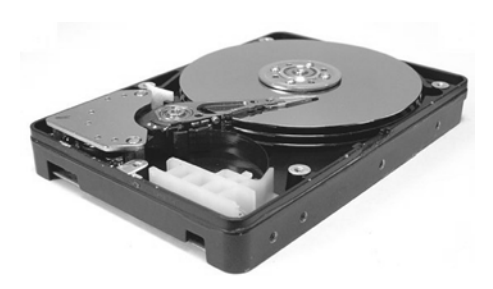

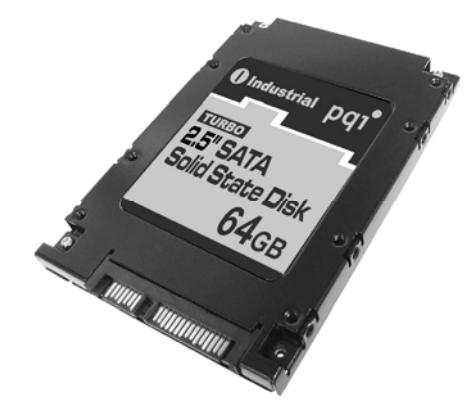

Рис. ВЗ. Внутреннее устройство жесткого диска на основе магнитной записи

Рис. В4. Твердотельный жесткий диск (SSD - Solid State Disk) с интерфейсом Serial ATA

Кроме жестких дисков, для компьютера имеются и другие носители информации. В первую очередь это мобильные носители, которые исторически возникли даже раньше стационарных жестких дисков — самая первая модификация предка большинства современных ПК, IBM PC, жесткого диска не имела вообще, а использовала большие (8 дюймов в диаметре) дискеты, которые можно было легко заменять. Эти дискеты назывались еще флоппидисками<sup>3</sup>, в русском языке их принято называть *гибкими дисками*. На такой дискете умещалось 160 Кбайт информации. Позднее дискеты уменьшились в размерах (до 5 и потом и 3,5 дюйма) и значительно увеличились по емкости - до 1,44 Мбайта. Хотя этот носитель решительно устарел, и, кроме всего прочего, отличается крайней ненадежностью, традиционно привод флоппи-дисков все же устанавливают в большинство современных компьютеров, особенно предназначенных для офисных работ, т. к. немало информации в организациях еще хранится на дискетах. Эта добавка почти не удорожает компьютер и ничему не мешает, поэтому при приобретении новой машины привод для дискет лучше установить (к тому же он часто помогает в случаях поломки ПК). Так как исторически гибкие диски возникли раньше, то для них и зарезервированы буквы А и В.

Другой, на этот раз совершенно обязательный компонент современного ПК - оптический привод. Первые оптические носители информации - компакт-диски или CD-ROM (сокращение CD и означает Compact Disk) — возникли в середине 1980-х годов, первоначально, как носители для аудиозаписей, а затем перекочевали в компьютерную технику, как еще одно устройство постоянной памяти. Позднее диски получили возможность перезаписи, подобно дискетам, но название сохранилось. Так как принципиальной разницы между аудиодиском и CD-ROM нет, их можно читать на одном и том же устройстве - любой компьютер вам воспроизведет любой аудиодиск, с некоторыми особенностями, о которых позлнее.

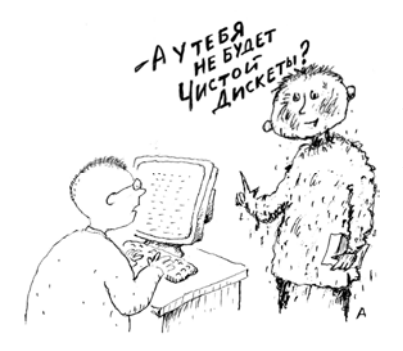

Обычный компакт-диск имеет емкость 650—700 Мбайт и никак не устареет, хотя уже давно стали распространяться более емкие носители под названием DVD (первоначально это означало Digital Video Disk — цифровой видеодиск, а теперь чаще расшифровывается как Digital Versatile Disk — цифровой многофункциональный диск). Емкость DVD составляет 4,5 Гбайта (или даже 9 Гбайт для двусторонних дисков) и позволяет упаковать на такой диск целый фильм (со сжатием). Как это случилось при переходе с аудиоформата к CD-ROM, на современных DVD можно записывать не только фильмы, но и любые

другие данные. Например, самый высококачественный звук из всех цифровых носителей дают на сегодня диски формата DVD-Audio.

Как на обычных CD-, так и на DVD-дисках информацию можно перезаписывать, для чего используются специальные заготовки дисков ("болванки") и приводы с возможностью перезаписи. И те, и другие маркируются добавлением букв RW (read-write, чтение-запись). Приводы при этом совместимы "сверху вниз", т. е. если у вас в компьютере установлен привод DVD-RW, то он обязательно позволяет записывать (как, разумеется, и читать) обычные CD. Записывающий привод DVD в настоящее время стал стандартом, хотя более "древние" устройства еще встречаются.

На рубеже 2006/2007 годов появились и новые, еще более емкие типы оптических дисков, которые позволяют записывать до 25-50 Гбайт информации - Blu-Ray и HD DVD. Причем последний формат, как менее перспективный, продержался недолго, и в начале 2008 года его поддержка прекратилась, так что остался только один Blu-Ray. Но внедрение его протекает медленнее, чем хотелось бы производителям — фактически Blu-Ray пока приме-

 $3$  Flop (америк. разг.) — шляпа с мягкими полями, floppy — свободно висящий.